#### Rocks Virtual Clusters, Extended clusters in to Amazon EC2 w/Condor

Philip Papadopoulos, Ph.D University of California, San Diego San Diego Supercomputer Center California Institute for Telecommunications and Information Technology (Calit2)

UC Cloud Summit, UCLA, 19 APR 2011

# **Outline**

- Short Background on Rocks
- Virtual Clusters
- Practically extending a local cluster using "Hardware" in EC2 and Condor

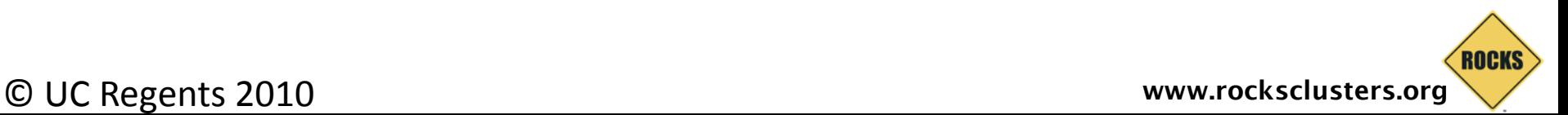

#### Rocks – http:// www.rocksclusters.org

- Technology transfer of commodity clustering to application scientists
- Rocks is a cluster/System Configuration on a CD
	- Clustering software (PBS, SGE, Ganglia, Condor, … )
	- Highly programmatic software configuration management
	- Put CDs in Raw Hardware, Drink Coffee, Have Cluster.
- Extensible using "Rolls"
- Large user community
	- Over 1PFlop of known clusters
	- Active user / support list of 2000+ users
- Active Development
	- 2 software releases per year
	- Code Development at SDSC
	- Other Developers (UCSD, Univ of Tromso, External Rolls
- Supports Redhat Linux, Scientific Linux, Centos and Solaris
- Can build Real, Virtual, and Hybrid Combinations  $(2 1000s)$

© UC Regents 2010 **www.rocksclusters.org** Rocks Core Development NSF award [#OCI-0721623](http://www.nsf.gov/awardsearch/showAward.do?AwardNumber=0721623)

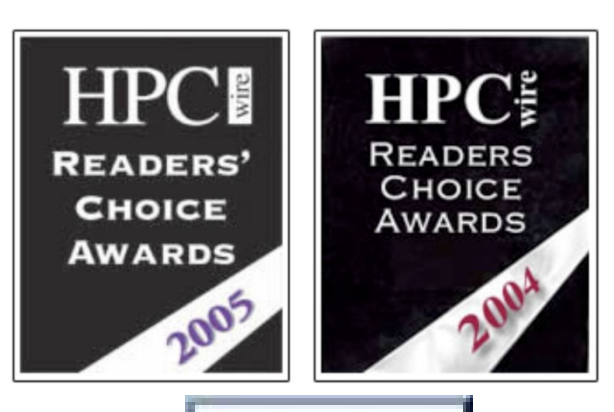

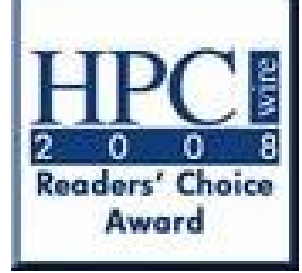

ROCKS

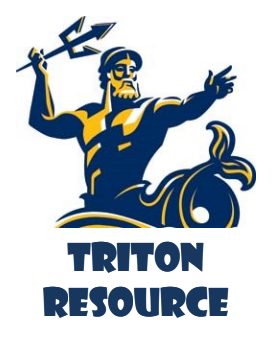

#### **A Mid-Sized Cluster Resource**

**Includes : Computing, Database, Storage, Virtual Clusters, Login, Management Appliances**

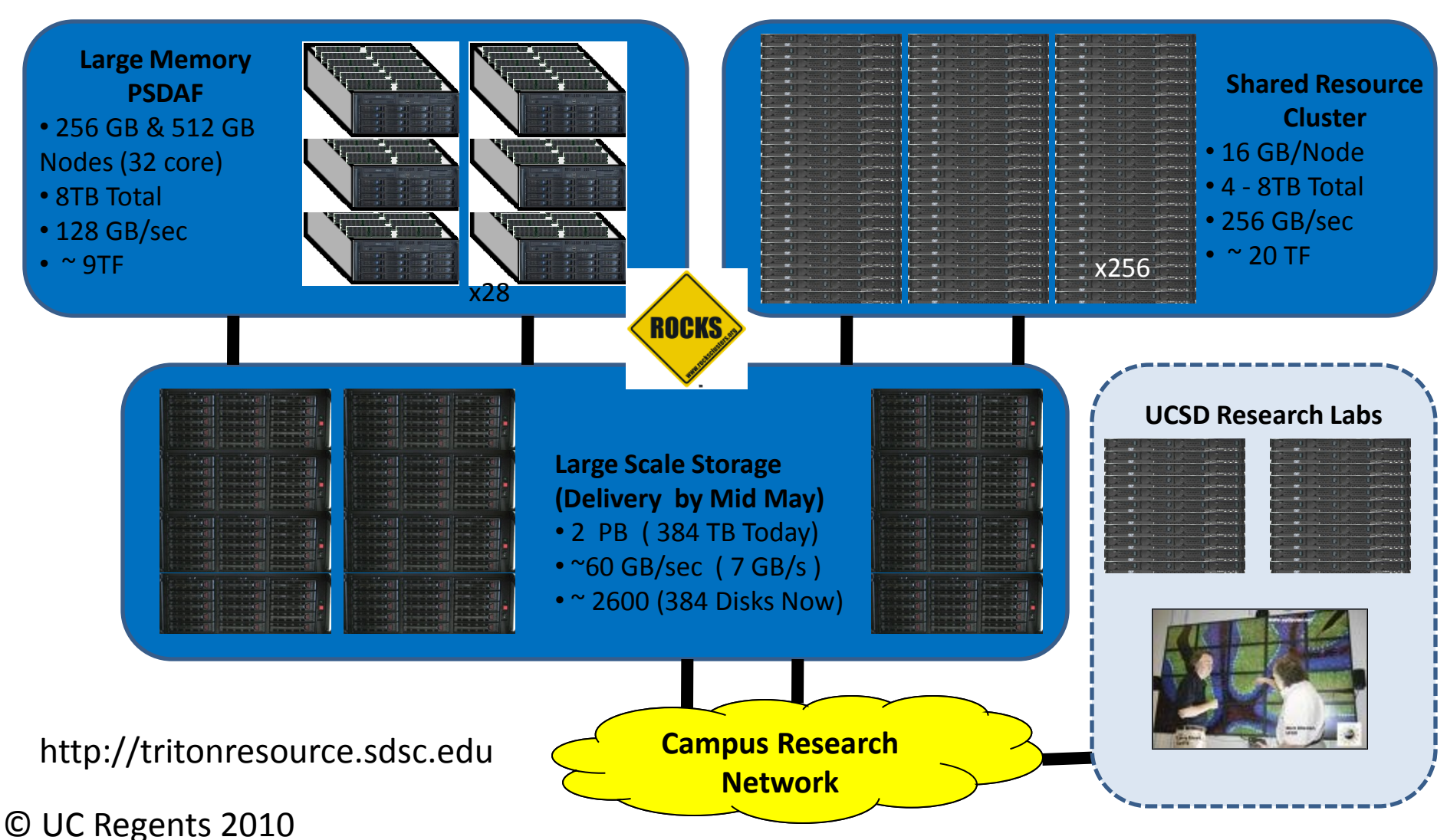

#### The "Downloadable" Data Center

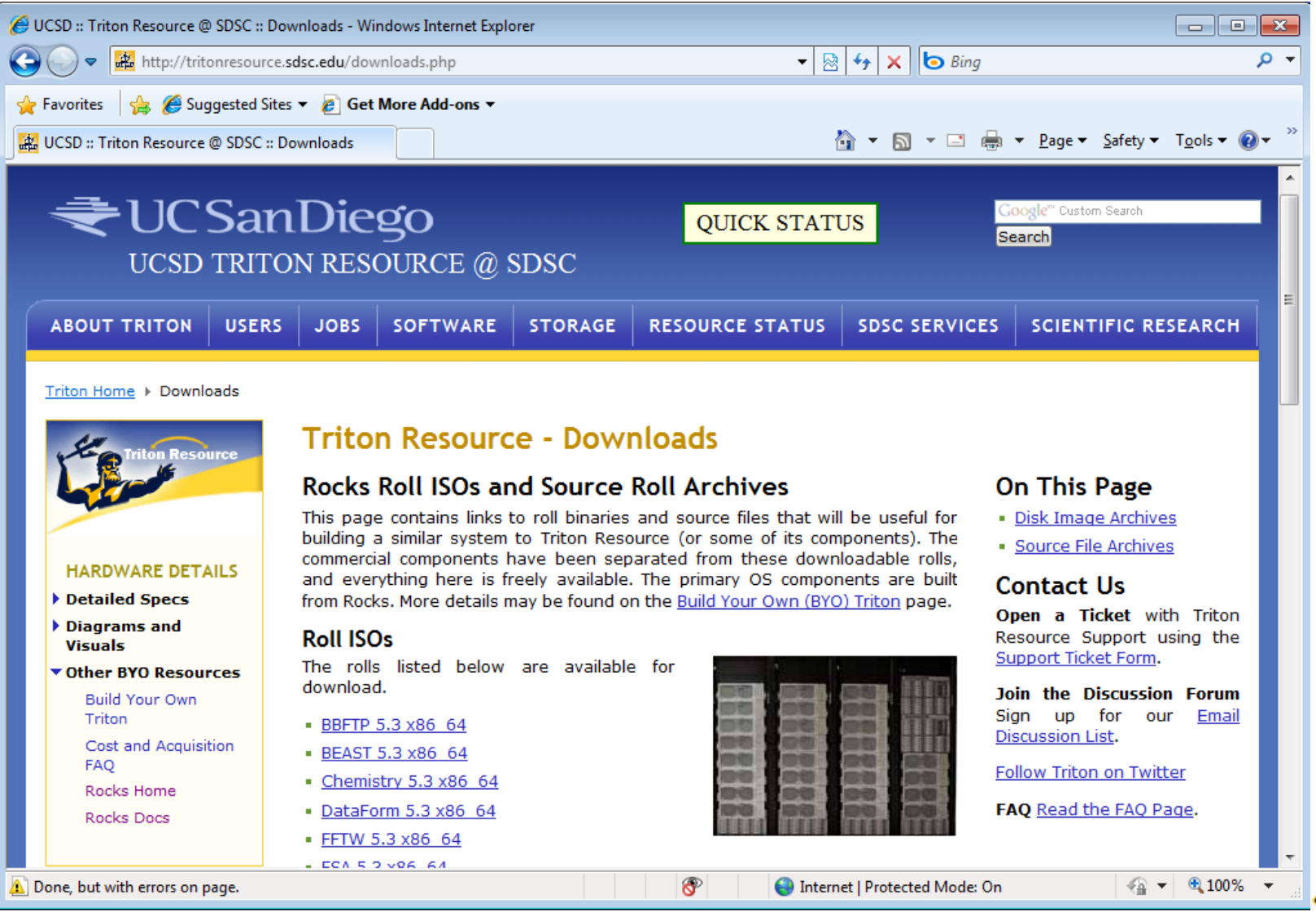

© UC Regents 2010 **www.rocksclusters.org**

**ROCKS** 

# Key Rocks Concepts

- Define components of clusters as **Logical Appliances** (Compute, Web, Mgmt, Login DB, PFS Metadata, PFS Data, … )
	- Share common configuration among appliances
	- Graph decomposition of the full cluster SW and Config
	- Rolls are the building blocks: reusable components (Package + Config + Subgraph)
- Use installer's (Redhat Anaconda, Solaris Jumpstart) **text format to describe** an appliance configuration
	- Walk the Rocks graph to compile this definition
- Heterogeneous Hardware (Real and Virtual HW) with no additional effort

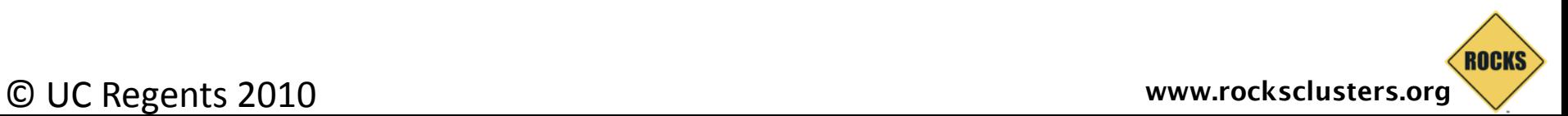

#### What's in YOUR cluster?

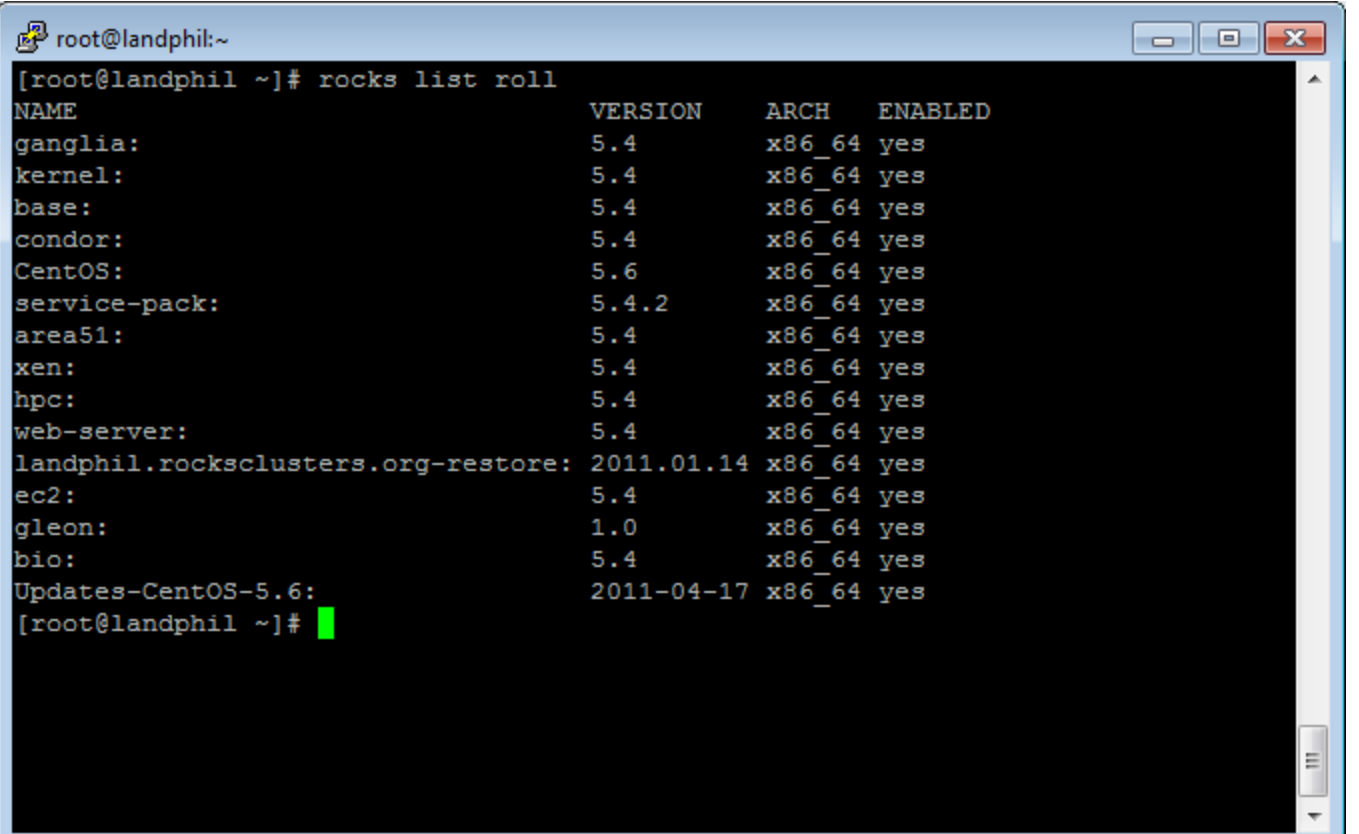

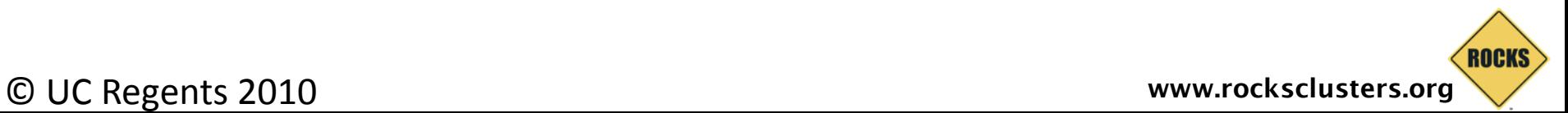

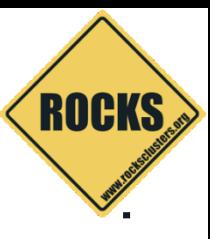

# Virtual Clusters in Rocks Today

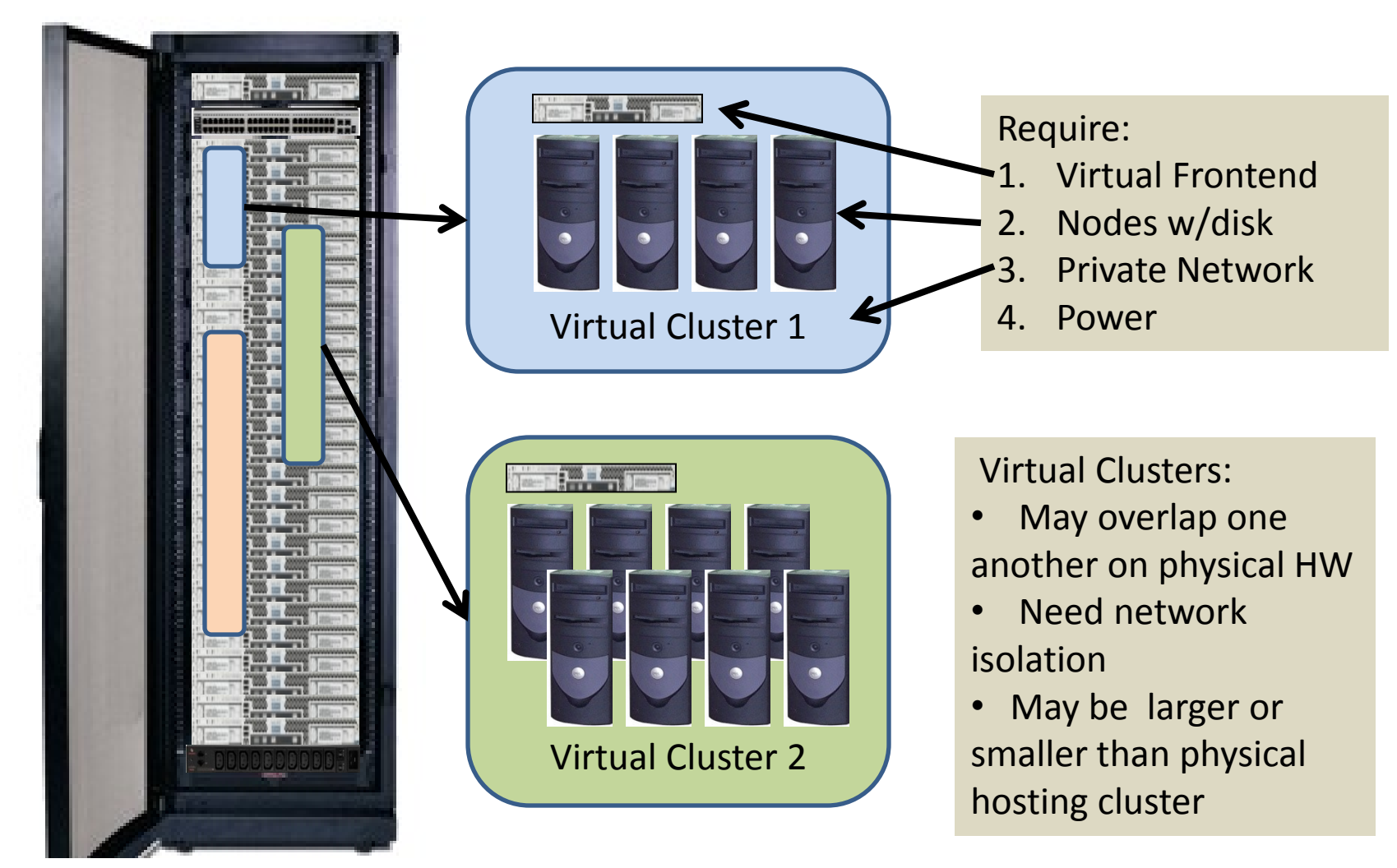

Physical Hosting Cluster "Cloud Provider"

 $\odot$  U

A single rocks command can allocate a Virtual Cluster

#### How Rocks Treats Virtual Hardware

#### • **It's just another piece of HW**.

- If RedHat supports it, so does Rocks
- Allows mixture of real and virtual hardware in the same cluster
	- Because Rocks supports heterogeneous HW clusters
- Re-use of all of the software configuration mechanics
	- E.g., a compute appliance is compute appliance, regardless of "Hardware"

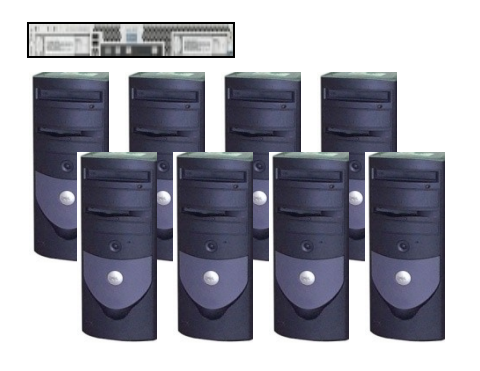

Virtual HW must meet minimum HW Specs

- 1GB memory
- 36GB Disk space\*
- Private-network Ethernet
- + Public Network on Frontend

\* Not strict – EC2 images are 10GB

# Rocks Xen Roll Supports a Broad Spectrum of (Virtual) Networks

ROCKS

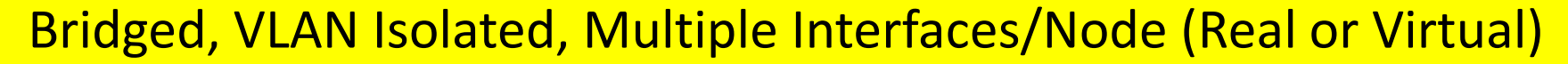

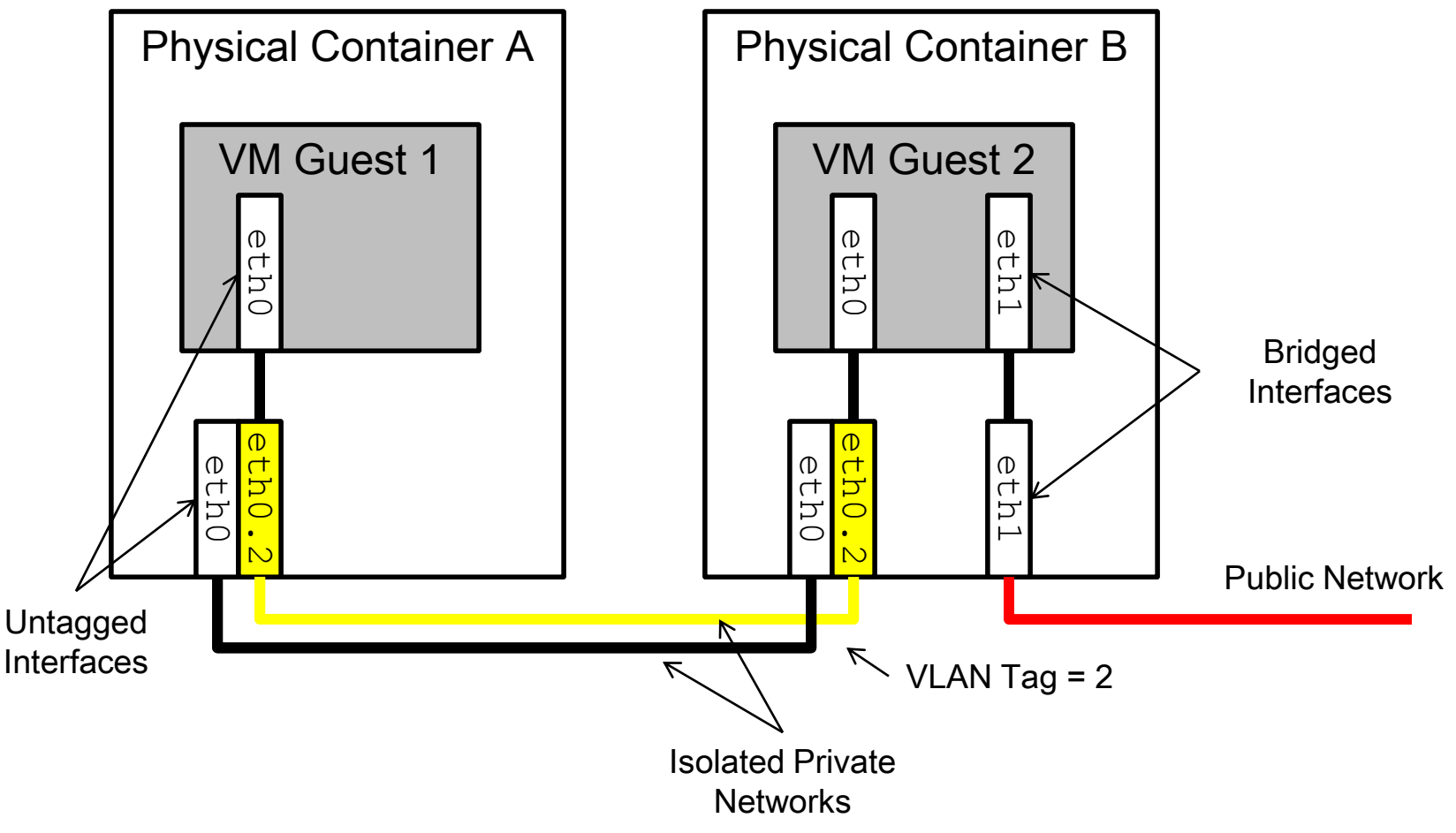

© UC Regents 2010

#### Rocks and EC2

We can build physical hosting clusters ,multiple isolated virtual clusters, and hybrid mixtures of virtual and physical nodes:

- Can I use Rocks to author "images" compatible with EC2? (We use Xen, They use Xen)
- Can I automatically integrate EC2 Virtual Machines into my local cluster (cluster extension)
	- Submit locally
	- My own private cloud

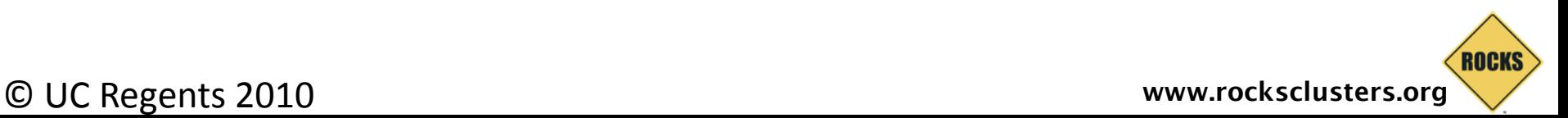

#### Some Challenges in EC2

- 1. Defining the contents of your Virtual Machine (Software Stack) (Contents of AMI)
- 2. Understanding limitations and execution model
- 3. Debugging when something goes wrong
- 4. Remembering to turn off your VM
	- Smallest 64-bit VM is ~\$250/month running 7x24

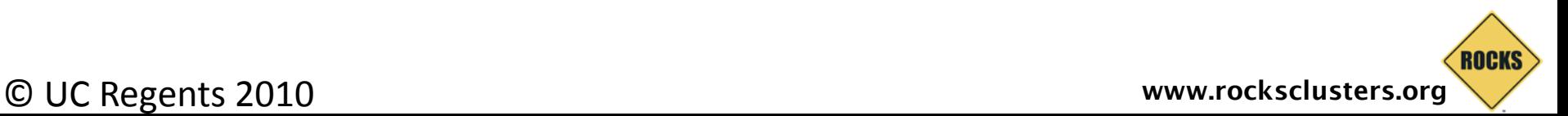

### Why do we even care how a (IAAS) Cloud image is made?

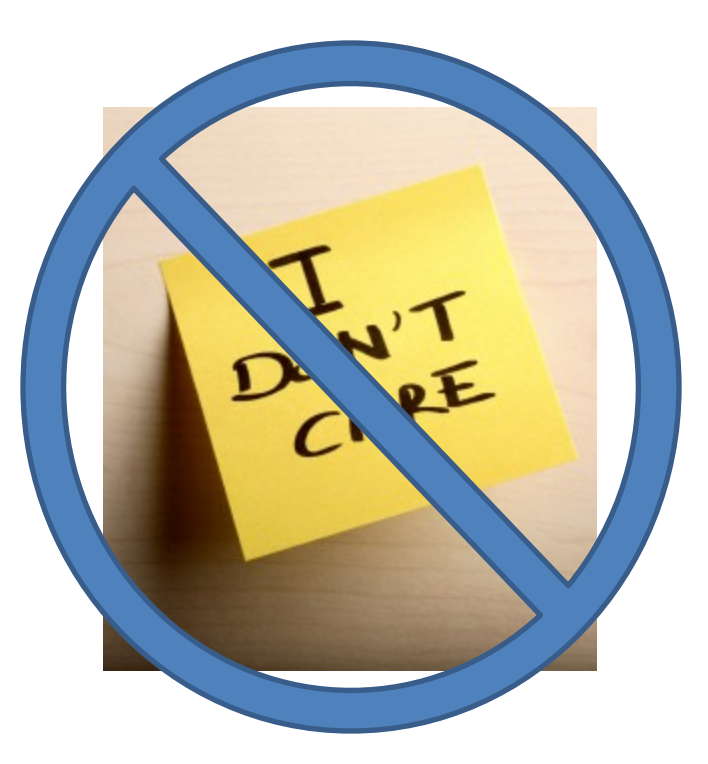

© UC Regents 2010

#### A: Too MANY pre-existing AMIs. No Systematic (Scientific) Reproducibility

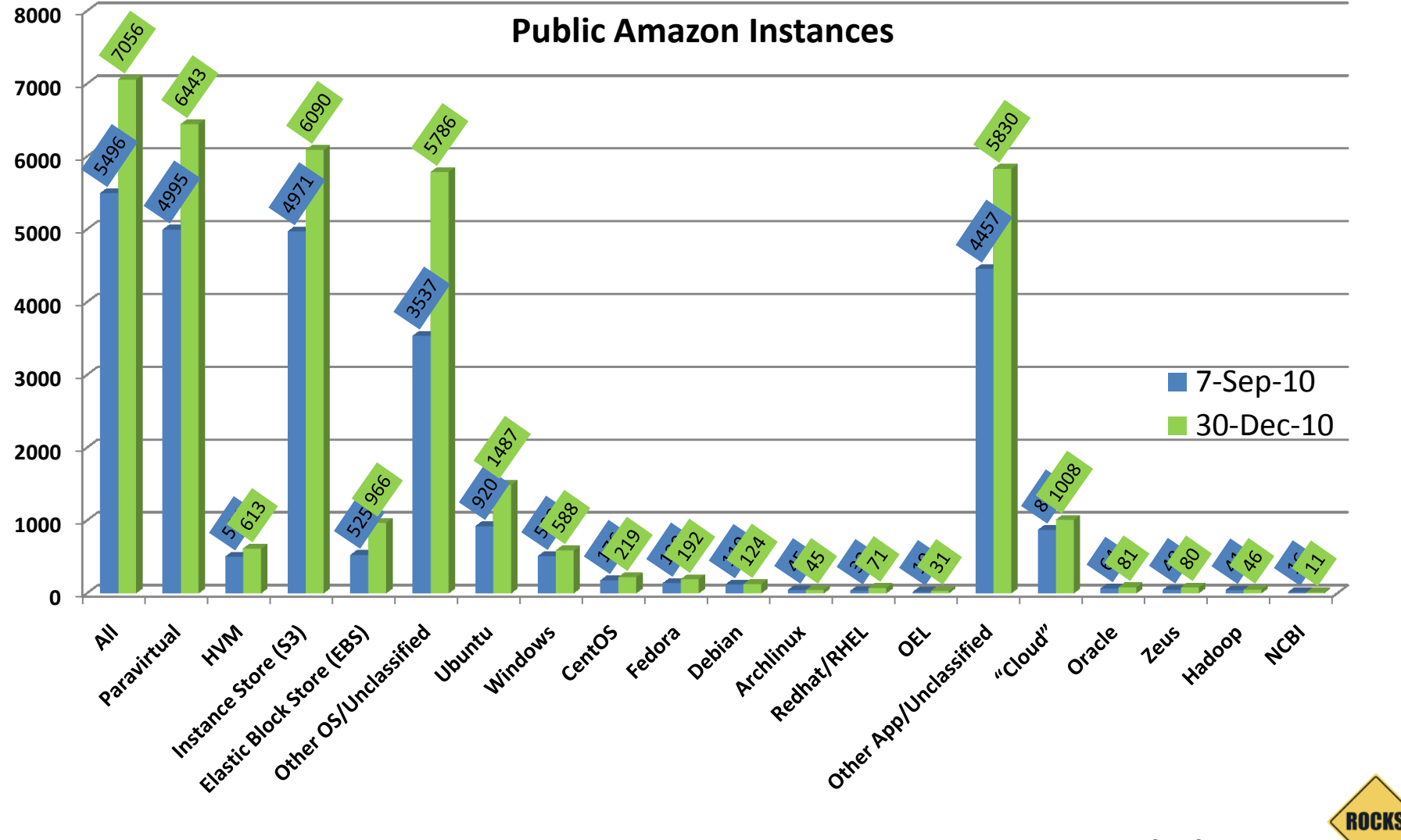

© UC Regents 2010 **www.rocksclusters.org**

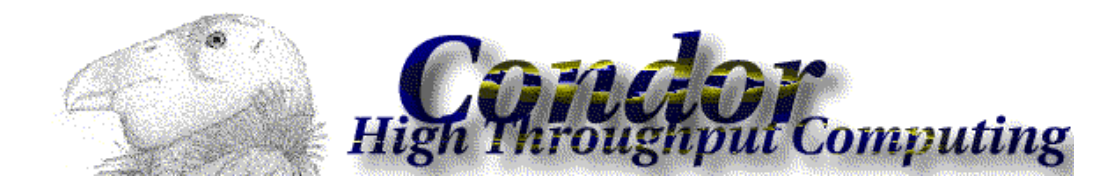

#### Condor Roll

- Condor 7.4.4
- Integration with Rocks command line to do basic Condor configuration customization
- To build a Condor Cluster with Rocks
	- Base, OS, Kernel, Condor Roll
	- Gives you local collector, scheduler
- Basic, Working Configuration that can be customized as required.

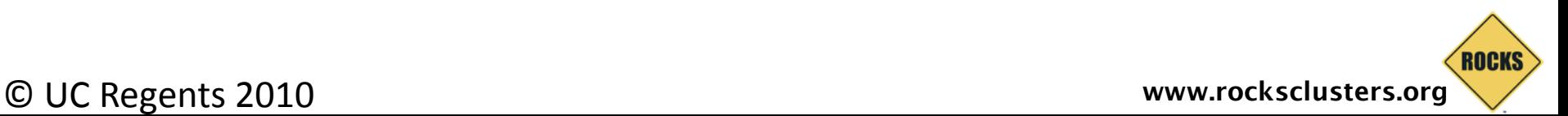

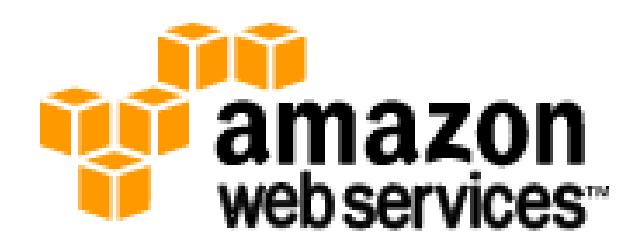

# The EC2 Roll

- Take a Rocks appliance and make it compatible with EC2:
	- 10GB disk partition (single)
	- DHCP for network
	- ssh key management
	- Other small adjustments
- Create an AMI bundle on local cluster
	- rocks create ec2 bundle
- Upload a bundled image into EC2
	- rocks upload ec2 bundle
- Mini-tutorial on getting started with EC2 and Rocks
	- Register image and go.
- Experimental: automated tunneling setup

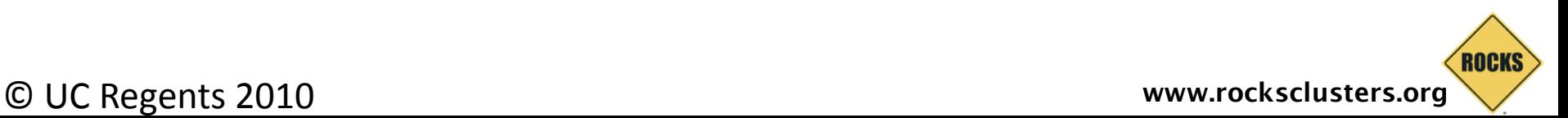

#### All Together: Extended Condor Pool with Consistent System Definitions

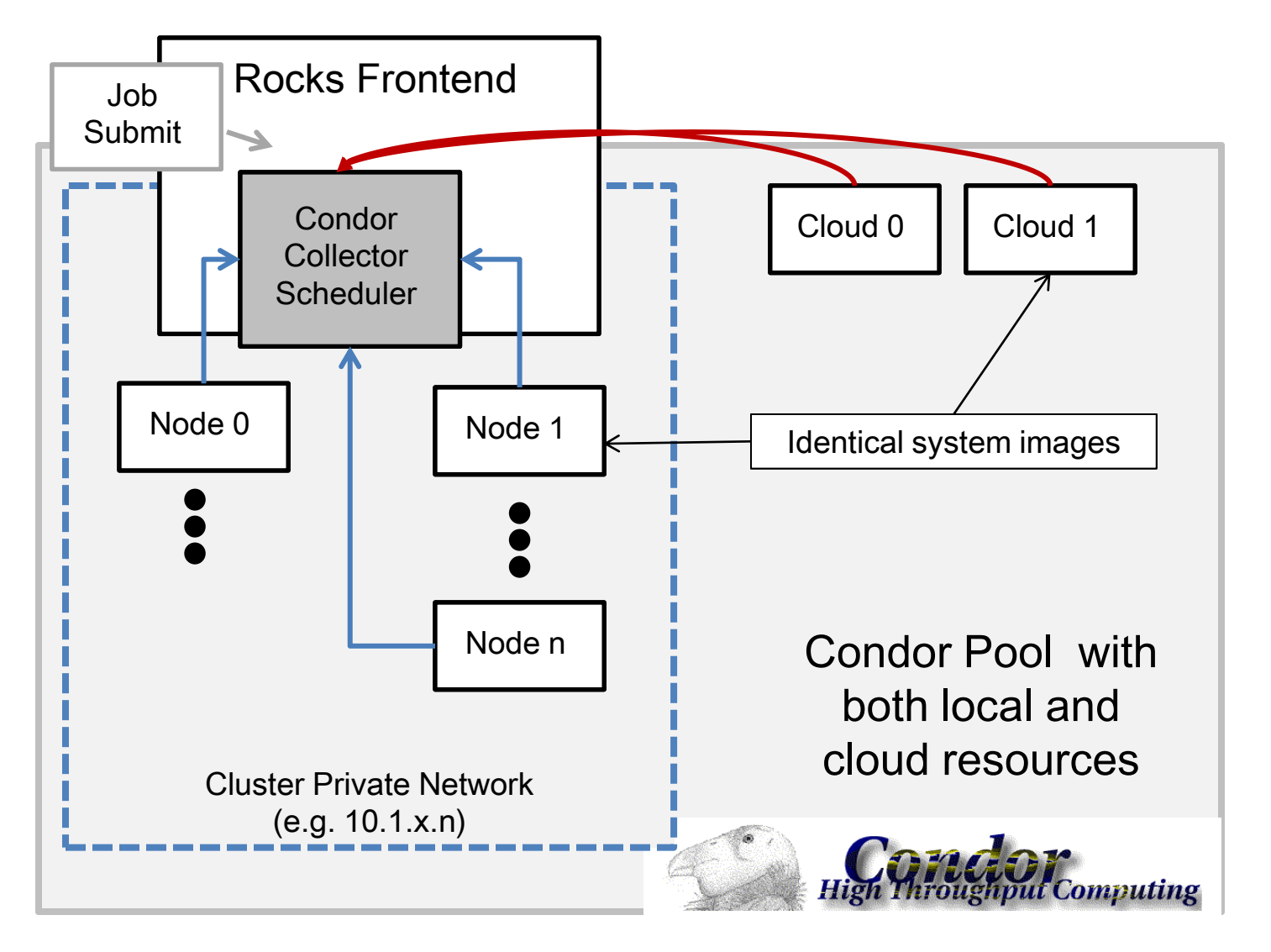

© UC Regents 2010 **www.rocksclusters.org**

**ROCKS** 

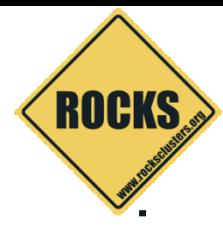

#### Complete Recipe

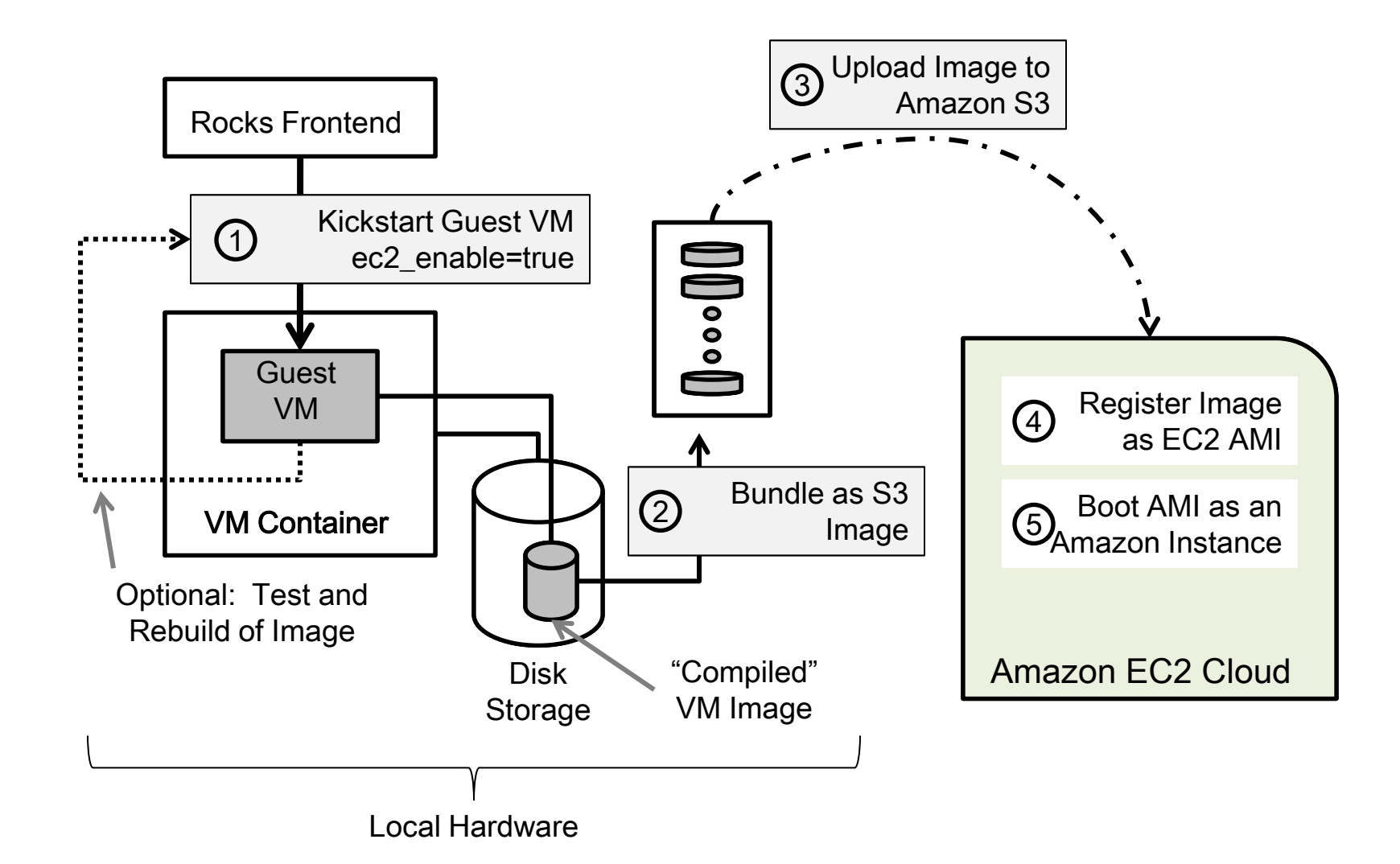

© UC Regents 2010

#### At the Command Line: provided by the EC2 Roll/Xen Rolls

- 1. rocks set host boot action=install compute-0-0
- 2. rocks set host attr compute-0-0 ec2\_enable true
- 3. rocks start host vm compute-0-0
	- After reboot inspect, then shut down
- 4. rocks create ec2 bundle compute-0-0
- 5. rocks upload ec2 bundle compute-0-0 <s3bucket>
- 6. ec2-register <s3bucket>/image.manifest.xml
- 7. ec2-run instances <ami>

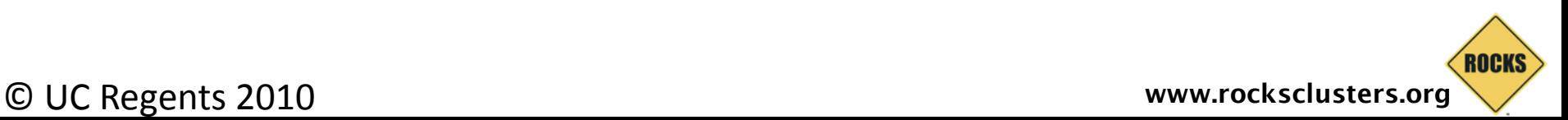

# Summary

- Easily Extend your Condor pool into EC2
	- Others can do this as well
	- Condor supports the public/private network duality of EC<sub>2</sub>
- Have your software on both local cluster and remote VM in EC2
- Mix and match
	- Local Physical, Local Virtual, Remote Virtual
- Familiar tools and paradigms for cloud-hosted VMs.

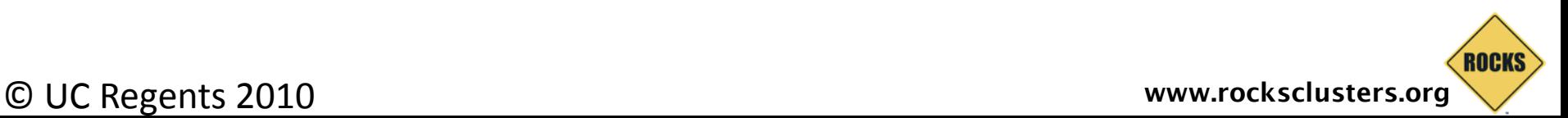